<span id="page-0-5"></span>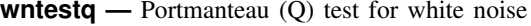

[Syntax](#page-0-0) **[Menu](#page-0-1)** [Description](#page-0-2) **[Option](#page-0-3)** [Remarks and examples](#page-0-4) [Stored results](#page-1-0) [Methods and formulas](#page-1-1) [References](#page-2-0) [Also see](#page-2-1)

# <span id="page-0-0"></span>**Syntax**

```
varnameifin}\big]\ \big[\,,\ \underline{\texttt{lags}}(\textit{\#})\,\big]\,,
```
You must tsset your data before using wntestq; see [\[TS\]](http://www.stata.com/manuals13/tstsset.pdf#tstsset) tsset. Also the time series must be dense (nonmissing with no gaps in the time variable) in the specified sample.

<span id="page-0-1"></span>*varname* may contain time-series operators; see [U[\] 11.4.4 Time-series varlists](http://www.stata.com/manuals13/u11.pdf#u11.4.4Time-seriesvarlists).

## **Menu**

<span id="page-0-2"></span>Statistics  $>$  Time series  $>$  Tests  $>$  Portmanteau white-noise test

# **Description**

<span id="page-0-3"></span>wntestq performs the portmanteau (or  $Q$ ) test for white noise.

# **Option**

<span id="page-0-4"></span>lags(#) specifies the number of autocorrelations to calculate. The default is to use min( $\lfloor n/2\rfloor-2, 40$ ), where  $|n/2|$  is the greatest integer less than or equal to  $n/2$ .

# **Remarks and examples [stata.com](http://stata.com)**

[Box and Pierce](#page-2-2) [\(1970](#page-2-2)) developed a portmanteau test of white noise that was refined by [Ljung and](#page-2-3) [Box](#page-2-3) ([1978\)](#page-2-3). See also [Diggle](#page-2-4) [\(1990](#page-2-4), sec. 2.5).

### Example 1

In the [example](http://www.stata.com/manuals13/tswntestb.pdf#tswntestbRemarksandexamplesex1_wntestb) shown in [TS] [wntestb](http://www.stata.com/manuals13/tswntestb.pdf#tswntestb), we generated two time series. One  $(x1)$  was a white-noise process, and the other (x2) was a white-noise process with an embedded cosine curve. Here we compare the output of the two tests.

```
. drop _all
. set seed 12393
. set obs 100
obs was 0, now 100
. generate x1 = rnormal(). generate x2 = rnormal() + cos(2 * _pi * ( _n-1) / 10). generate time = _n
. tsset time
        time variable: time, 1 to 100
                delta: 1 unit
```

```
. wntestb x1, table
Cumulative periodogram white-noise test
 Bartlett's (B) statistic = 0.7093<br>Prob > B = 0.6957Prob > B =
. wntestq x1
Portmanteau test for white noise
 Portmanteau (Q) statistic = 32.6863<br>Prob > chi2(40) = 0.7875Prob > chi2(40) =
. wntestb x2, table
Cumulative periodogram white-noise test
 Bartlett's (B) statistic = 1.8323
 Prob > B = 0.0024
. wntestq x2
Portmanteau test for white noise
 Portmanteau (Q) statistic = 129.4436<br>Prob > chi2(40) = 0.0000Prob > chi2(40) =
```
This example shows that both tests agree. For the first process, the Bartlett and portmanteau tests result in nonsignificant test statistics: a p-value of 0.9053 for wntestb and one of 0.9407 for wntestq.

For the second process, each test has a significant result to 0.0010.

### ◁

## <span id="page-1-0"></span>**Stored results**

wntestq stores the following in  $r()$ :

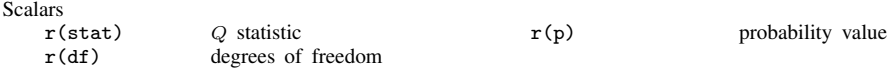

## <span id="page-1-1"></span>**Methods and formulas**

The portmanteau test relies on the fact that if  $x(1), \ldots, x(n)$  is a realization from a white-noise process. Then

$$
Q = n(n+2) \sum_{j=1}^{m} \frac{1}{n-j} \widehat{\rho}^2(j) \longrightarrow \chi^2_m
$$

where  $m$  is the number of autocorrelations calculated (equal to the number of lags specified) and → indicates convergence in distribution to a  $\chi^2$  distribution with m degrees of freedom.  $\hat{\rho}_j$  is the estimated autocorrelation for lag *i*: see [TS] correram for details estimated autocorrelation for lag  $j$ ; see [TS] [corrgram](http://www.stata.com/manuals13/tscorrgram.pdf#tscorrgram) for details.

# <span id="page-2-0"></span>**References**

- <span id="page-2-2"></span>Box, G. E. P., and D. A. Pierce. 1970. Distribution of residual autocorrelations in autoregressive-integrated moving average time series models. Journal of the American Statistical Association 65: 1509–1526.
- <span id="page-2-4"></span>Diggle, P. J. 1990. Time Series: A Biostatistical Introduction. Oxford: Oxford University Press.
- <span id="page-2-3"></span>Ljung, G. M., and G. E. P. Box. 1978. On a measure of lack of fit in time series models. Biometrika 65: 297–303.
- <span id="page-2-1"></span>Sperling, R. I., and C. F. Baum. 2001. [sts19: Multivariate portmanteau \(Q\) test for white noise](http://www.stata.com/products/stb/journals/stb60.pdf). Stata Technical Bulletin 60: 39–41. Reprinted in Stata Technical Bulletin Reprints, vol. 10, pp. 373–375. College Station, TX: Stata Press.

## **Also see**

- [TS] [tsset](http://www.stata.com/manuals13/tstsset.pdf#tstsset) Declare data to be time-series data
- [TS] [corrgram](http://www.stata.com/manuals13/tscorrgram.pdf#tscorrgram) Tabulate and graph autocorrelations
- [TS] [cumsp](http://www.stata.com/manuals13/tscumsp.pdf#tscumsp) Cumulative spectral distribution
- [TS] [pergram](http://www.stata.com/manuals13/tspergram.pdf#tspergram) Periodogram
- [TS] [wntestb](http://www.stata.com/manuals13/tswntestb.pdf#tswntestb) Bartlett's periodogram-based test for white noise